## NCI 60 Cell Line Screening On-Line Submission Flow Chart

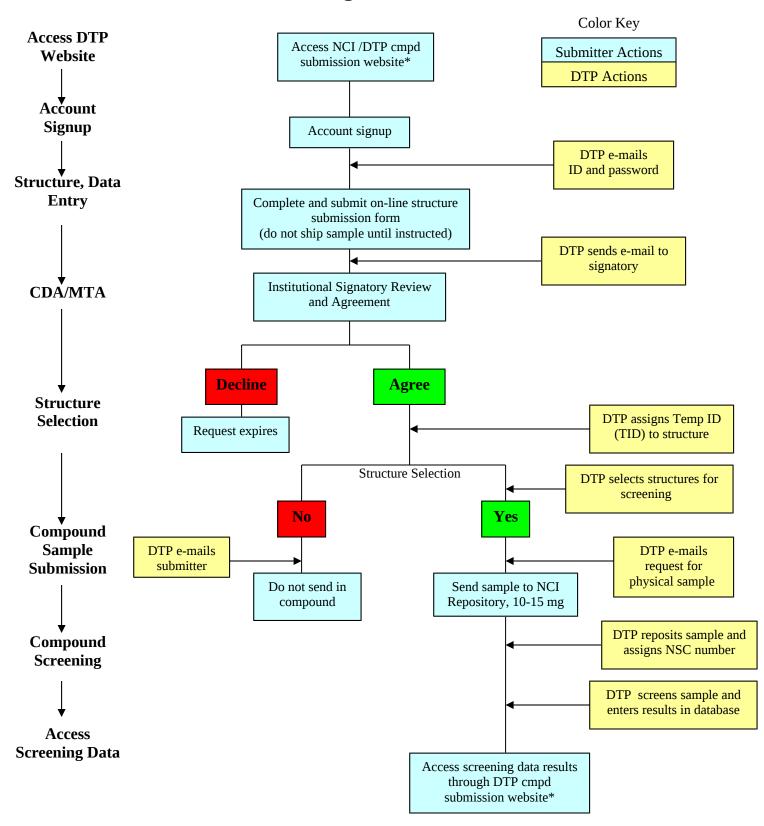